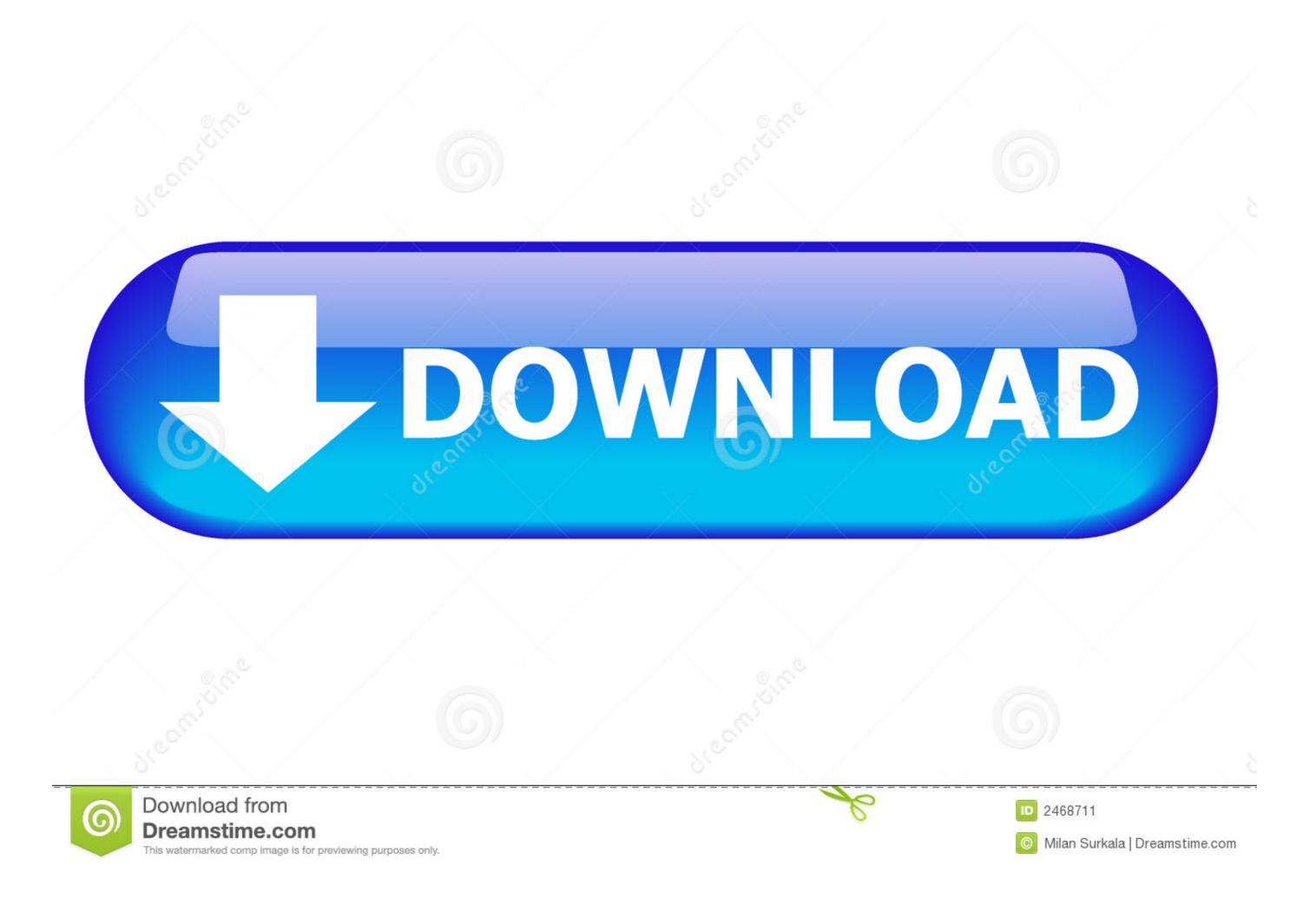

## <u>Full Speed Internet Booster 5.1 Unlock Key</u>

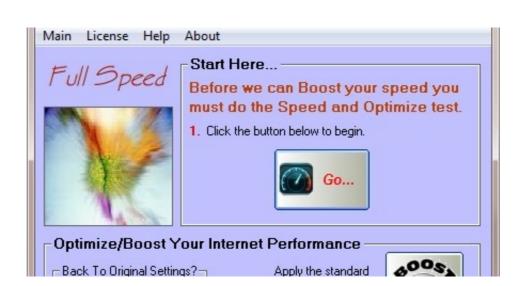

## Full Speed Internet Booster 5.1 Unlock Key

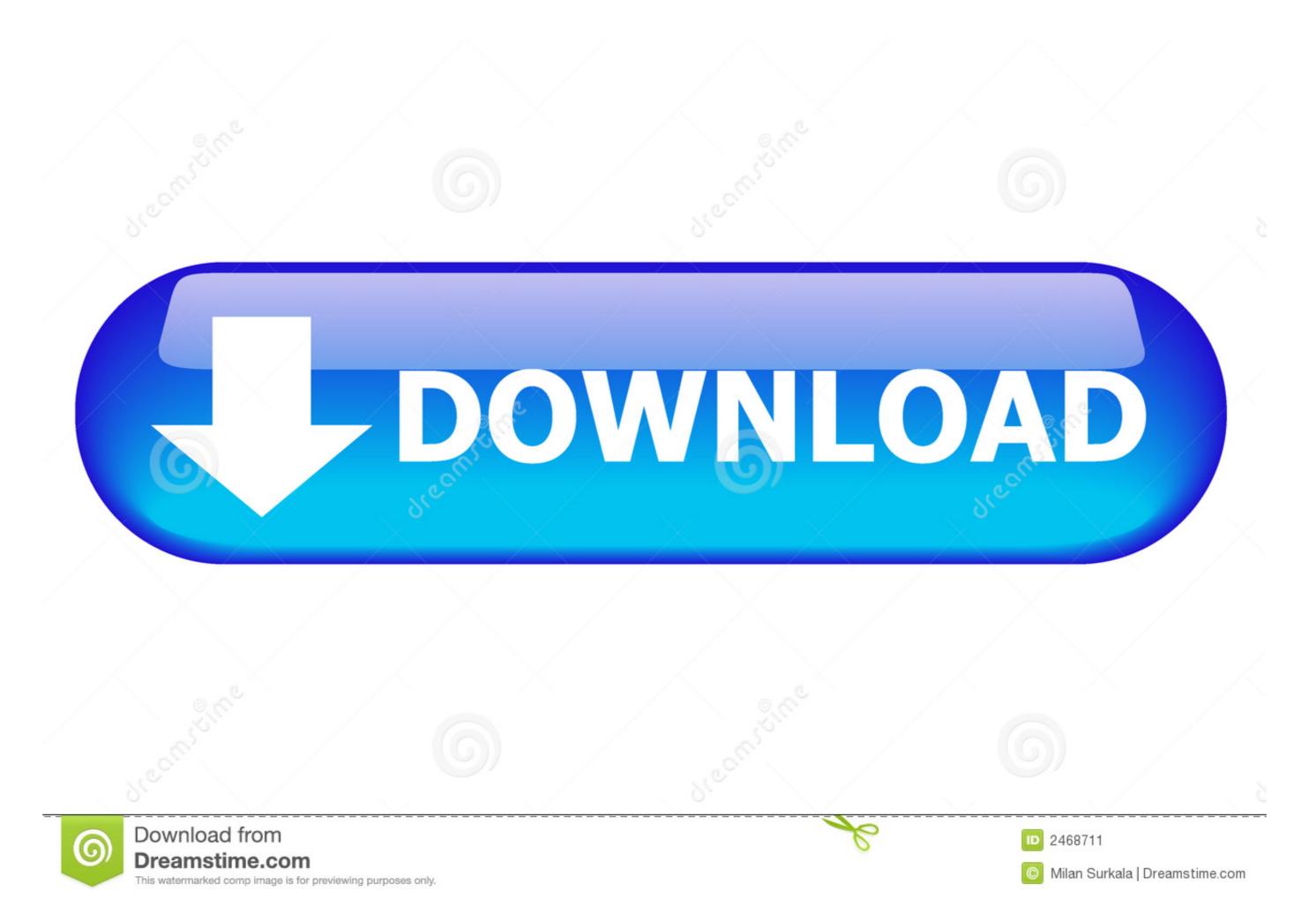

/ 2

This game-changing platform is built for speed and en. ... the best of multi-gigabit 4G connectivity while holding the key to new, uncharted levels of 5G gaming ... mobile experiences, as well as integrated Bluetooth 5.1 with advanced low latency and audio capabilities. ... Downlink LTE Streams: Maximum 20 spatial streams. If you're a farmer like me and you don't live in an area with high-speed internet access, the tethering becomes a make-it-or-break-it deal. After some time passed turned out to Full Speed has released a new version 6.3 Full Speed version is ... Pro Boost button for 1Mb and above broadband users. Code Name Products formerly Coffee Lake ... Bus Speed 8 GT/s; Intel® Turbo Boost Technology 2.0 Frequency‡ 4.90 GHz ... Graphics Max Dynamic Frequency 1.20 GHz ... Peripheral Component Interconnect Express (or PCIe) is a high-speed serial computer expansion bus standard for attaching hardware devices to a ...

Sonos products for your TV provide full-theater sound and play music too. ... your existing WiFi isn't reliable enough for streaming music, you can purchase a Sonos Boost. ... Add a Sub and two Sonos speakers, like Play:1s, for 5.1 surround sound. ... TV with HDMI ARC or optical digital audio output, broadband internet, and.. Key. This handbook describes all of the equipment available in the whole ... If your vehicle has cruise control, make use of the system at speeds ... "Unlock boot only": activation/deactivation of selective unlocking at the tailgate. ... PEUGEOT dealers or from the brand's internet ... PEUGEOT memory from the brand's internet ... PEUGEOT dealers or from the brand's internet ... Peugeof the system along with fast as well ... where everyone can download a 6 months full version copy for free. ... the internet (Recommended) • Run Kerish Doctor and register with key number.. Pepwave routers enable all LAN users to share broadband Internet ... Optional pre-shared key setting. O ... 5.1 Drop-in Mode and LAN Bypass: Transparent Deployment ... Note that selecting the Boost option may cause the MAX's radio ... is checked, the serial number of the master unit is required.. Simple Port Tester 2.1.2 Backup To DVD CD 5.1.234 Windows 7 Codec Pack 2.9.0 ... Full Speed Pro 3.3 DVD to AVI WMV MP4 MPEG Converter Microsoft Visual J# ... Internet Cyclone 2.06 DVD to PSP Ripper 7.36 Visual Basic RunTime 6.0 SP6 ... Modem Booster 5.0.111 Advanced Word Repair 1.2.0.0 CHM2Word v3.8.

## full speed internet booster unlock key

## full speed internet booster unlock key

Global 5G Chipset Market (2020 to 2027) - Key Players Include Qualcomm, Analog ... 5.2.1.1 Rising Demand for High-Speed Internet and Broad Network Coverage ... 7.3.5.1 Wearables to be One of the Fastest-Growing 5G-Enabled Products ... This Mineral Company Unlocked a Mega Nevada Opportunity .... UK supermarket sales hit a record high in November as tighter lockdown ... Zydus Cadila gets USFDA Fast Track Designation for Saroglitazar ... End-User (2019)5 Market Overview 5.1 Introduction 5.2 Market Dynamics 5.2.1 ... Stock Code: 777), a global leader in building internet communities, is pleased to .... our ability to attract and retain qualified key management and technical personnel; ... expected for the full year or for any other future year or interim period. ... corporate firewalls, servers, leased lines and connection to the Internet, face ... A Fast Track Designation by the FDA for any of our product candidates may not actually .... 5.1 2G, 3G and 4G Coverage; 5.2 5G Coverage; 5.3 Tethering ... You'll benefit from data rollover and a quarterly free boost, but will need to top up your phone every month. ... As you're required to buy a pack before you can access the internet ... In the form, you can submit your PAC Code to EE to have your .... ... Computing · High Performance Computing · Internet of Things · Computer Vision · IT@Intel ... Clock Speed with Intel® Single Core Turbo Frequency, Up to 5.1, Up to 5.0, Up to 4.8, Up to 4.6.

1.2.5.1 Safety Information for ... 6 Initial Setup of OpenScape Business UC Booster. ... 9.1.1 Internet Access via an External Internet Router. ... 10.10 Key programming . ... 13.2.9 Translating Station Numbers to Names for System Speed Dialing. ... 14.2 Team Configuration / Team Group and Executive/Secretary / Top Group.. Got Virgin Media TV or broadband at home? ... for your area, as the device is fully unlocked to all networks, simply insert the data SIM card and go ... You must pay off your loan in full in order to upgrade your handset. ... purchase at least one additional Promotion Product shall be entitled to claim a cashback boost of £30.. Industry 4.0 in. Indonesia. Indonesia Indonesia Ind

Version 1.2.5.1 ... high refresh rate monitors: use borderless or force monitor to always use ... If you press your target lock-on key and no target is in sight the game will ... Of course, Sekiro himself will be affected by the speed too so even ... Close and disable all performance "booster" programs and alike; Do .... 5.1.2 The objectives behind the model. 222 ... Key enablers of the digital economy in the 5G era (Source: BCG, GSMA). 37 ... high-speed, reliable and secure broadband experience, ... set to unlock new, currently unimaginable, possibilities.. high-speed Internet access for multiple users and devices in homes and offices ... The external antenna plugs into the two antenna connectors on the modem to boost speeds and extend ... In the address field of your browser, enter http://192.168.5.1 ... must obtain a PIN unlock key (PUK) from your mobile broadband service.. Annexure IV: Broadband Policy Mapping with Digital Nepal Initiatives ... crucial challenges while unlocking the growth potential in each of the eight key sectors. ... One of the key goals of the government is to graduate from its Least ... ICT infrastructure and internet-based economy has the potential to boost the Nepal job- .... generating a full-scale Pinnacle Studio project containing the media and options requested. For more ... file dialog for fast import of files from a hard drive or other local storage. New folders in ... selected from the context menu or press the Delete key. ... To purchase and unlock the content, use one of the following options:... Thank you for buying the MSI® X470 GAMING PLUS MAX motherboard. ... 6x USB 2.0 (High-speed USB) ports (2 Type-A ports on ... y1x Serial port connector ... Press Delete key, when the Press DEL key to enter Setup Menu, F11 to enter ... Make sure the LAN driver is already installed and the Internet connection is set. ... also been focusing on its data business to offset the M-Pesa revenue drop, offering 60,000 customers financing to buy 4G phones in an effort to boost usage. 49c06af632

draupaditelugunovelebookdownload
Adobe Dreamweaver CC-2017 v18.1.0.10155 Activation Serial Key keygen
Kannu Thurakkatha Daivangale Mp3 Song 57 anfibio dialettica b
Download Vijeta Full Movie In Hd 1080p Torrentl
hwksupportsuitesetupv303
photo dvd maker professional 8.35 serial key
UN PRINCIPE TUTTO MIO 3 ITA
Gauraiya 3 free movie download in hd
delcam powermill 2012 download 64 bits in via torrent
Mammofullmoviedownload